16<sup>th</sup> Automation and Industrial IT Seminar

## **PORTAL DE INFORMAÇÕES DE PROCESSO - USIMINAS –**  CUBATÃO<sup>1</sup>

*André de Oliveira Lima² Reinaldo de Cássio Silva Morais³ Wellington José Gonzalez Garcia<sup>4</sup>*

#### **Resumo**

Devido à diversidade de soluções utilizadas pelas equipes da Automação para o desenvolvimento das webs de cada linha de produção, identificou-se os seguintes problemas: a falta de confiabilidade nos hardwares utilizados como servidores; a dificuldade de navegação nos sites devido ausência de padronização do layout; o excesso de manutenção em páginas diferentes com conteúdos semelhantes. Realizou-se um estudo para propor uma solução que atendesse aos seguintes objetivos: adequação da infra-estrutura envolvida nos sites da automação; padronização do ambiente de desenvolvimento utilizado para a criação dos sites; geração de interface única para acesso aos sites; adequação dos sites às políticas de segurança da informação da Usiminas; e a otimização do processo de publicação e manutenção dos sites. Para que atingíssemos estes objetivos, criamos um portal que disponibiliza as informações de processo, sejam elas relacionais ou temporais, através de telas de processo, relatórios e gráficos, sustentado pelas seguintes tecnologias: Windows Sharepoint Services 3.0; Visual Studio 2008; SQL Server Reporting Services; e WebParts da OSISoft.

**Palavras chave**: Portal; Dados de processo; Dados on-line; Dados históricos.

#### **PROCESS INFORMATION PORTAL – USIMINAS - CUBATÃO**

#### **Abstract**

Because of the diversity of solutions used by the Automation teams for the development of webs of each production line, identified the following problems: lack of reliability in the hardware used as servers; the difficulty of navigating the site due to the absence of standardization of the layout and the excess maintenance on different pages with similar content. We conducted a study to propose a solution that met the following objectives: adequacy of the infrastructure of the sites involved in automation, standardization of the development environment used to create the sites, generation of single interface for access to sites; suitability of sites policies for Usiminas information security; optimization of the publication and maintenance of websites. For we reached these goals, we created a portal that provides the information process, whether relational or temporal process through screens, reports and charts, supported by the following technologies: Windows Sharepoint Services 3.0, Visual Studio 2008, SQL Server Reporting Services , and the OSISoft WebParts. **Key words:** Portal; Process data; Real time data; Historical data.

*4 MBA em Gestão de Projetos, Especialista de Automação da Usiminas.* 

*<sup>1</sup> Contribuição técnica ao 16° Seminário de Automação e TI Industrial, 18 a 21 de setembro de 2012, Belo Horizonte, MG.* 

*<sup>2</sup> Bacharel em Ciências da Computação, Analista de Automação da Usiminas. 3*

*Especialização em Tecnologias e Sistemas de Informação, Analista de Automação da Usiminas.* 

16<sup>th</sup> Automation and Industrial IT Seminar

#### **1 INTRODUÇÃO**

Em 1998, a Usiminas (Usina Cubatão) deu início ao processo de disponibilização das informações dos sistemas de automação através da web. O projeto teve início na área do Alto-Forno sendo gradativamente expandido para outros equipamentos da área de Redução e posteriormente para as demais áreas da usina. Nos últimos nove anos, houve uma grande evolução na quantidade e qualidade das informações disponibilizadas nos sites da automação, o que intensificou e consolidou sua utilização na usina. Partindo de um número inicial de 300 acessos mensais e 5 páginas disponíveis, que abrangiam apenas a área do Alto-Forno, evoluiu-se para cerca de 50.000 acessos mensais e aproximadamente 1100 páginas, abrangendo os principais equipamentos de todas as áreas. Atualmente essas páginas são acessadas por aproximadamente 3000 estações de rede na Usiminas (Usina Cubatão), além das demais estações do Sistema Usiminas e acessos externos.

Para suportar tal solução cada área (Redução, Aciaria, Laminação a Quente, Laminação à Frio e Energia e Transportes) construiu um servidor web independente das demais, onde são disponibilizadas páginas contendo informações do processo em tempo real e dados históricos na forma de gráficos e relatórios. O desenvolvimento dos cinco sites ocorreu de forma independente e gradativa, a medida que novas funcionalidades eram inseridas. Desta forma não foi definido um padrão comum de desenvolvimento, utilizado no layout, scripts e ferramentas de desenvolvimento, durante o processo de construção. Cada equipe adotou um padrão distinto apenas analisando as necessidades da área a qual o site se destinava. Descreve-se a seguir em detalhes da situação que existia.

#### **1.1 Redução – WebRed**

O primeiro servidor chamado de WebRed era responsável pela hospedagem de todas as páginas que atendiam a área da Redução. Este servidor era um microcomputador convencional que além das páginas, possuía aplicativos desenvolvidos em Visual Basic na versão 6.0 da Microsoft, que tinham funções diversas, alheias à do servidor. Possuía uma média de 900 visitas por dia, sendo o site mais acessado da automação.

As informações publicadas eram extraídas dos bancos de dados que contém as informações de processo dos equipamentos da Redução. A WebRed foi desenvolvida em HTML, ASP e ASP.NET utilizando scripts em Visual Basic. A ferramenta Visual Studio .NET 2003 foi utilizada para construção do site, além do componente TeeChart para disponibilização de gráficos.

A WebRed se consolidou como principal ferramenta de monitoração on-line dos equipamentos da Redução, sendo utilizada constantemente pelo Suporte Técnico da Redução e Gerentes que utilizam constantemente o acompanhamento da produção fora da usina.

#### **1.2 Aciaria – WebAc2**

O segundo servidor chamado de WebAc2 era responsável pela hospedagem de todas as páginas que atendiam a área da Aciaria. Este servidor era um microcomputador convencional que além das páginas, possuía aplicativos desenvolvidos em Visual Basic e Visual C++ na versão 6.0 da Microsoft e C++

16<sup>th</sup> Automation and Industrial IT Seminar

Builder na versão 5.0 da Borland, chamados de coletores que tinham como objetivo auxiliar e simplificar a publicação de informações no site.

As informações publicadas eram extraídas dos bancos de dados e arquivos textos que continham as informações de processo dos equipamentos da Aciaria. A WebAc2 foi desenvolvida em HTML, ASP e ASP.NET utilizando scripts em Java e VB. As ferramentas Dreamweaver MX, Front Page 98 e Visual Studio .NET 2002 foram utilizadas para construção do site, além de componentes como Chartfx (gráficos), Crystal Reports (relatórios) e APEX TrueDbDate (calendário) que visavam auxiliar a navegação e disponibilização de funcionalidades específicas no site.

A Webac2 se consolidou como principal ferramenta de monitoração on-line entre os equipamentos da Aciaria, sendo utilizada constantemente na CPA (Central de Programação da Aciaria) responsável pelo sincronismo dos equipamentos.

### **1.3 Laminação à Quente - WebLamQuente**

O terceiro servidor chamado de WebLamQuente era responsável pela hospedagem de todas as páginas que atendiam a área da Laminação de Tiras à Quente (LTQ) e Laminação de Chapas Grossas (LCG). Este servidor era um microcomputador convencional que além das páginas, possuía aplicativos desenvolvidos em Visual Basic na versão 6.0 da Microsoft, que tinham como objetivo auxiliar e simplificar a publicação de informações no site.

As informações publicadas eram extraídas dos bancos de dados e arquivos textos que contem as informações de processo dos equipamentos da LTQ e LCG. A WebLamQuente foi desenvolvida em HTML e ASP utilizando scripts em Java e VB. As ferramentas Dreamweaver 8.0 da Macromedia e FrontPage 2000 da Microsoft foram utilizadas para construção do site, além de componentes como ChartFx e Calendário que visavam auxiliar a navegação e disponibilização de funcionalidades específicas no site.

A WebLamQuente se consolidou como principal ferramenta de monitoração on-line entre os equipamentos da LTQ e LCG.

#### **1.4 Laminação à Frio - WebLamFrio**

O servidor de páginas web da equipe de Automação da Laminação a Frio, chamado WebLamFrio, atendia principalmente ao suporte técnico da área, disponibilizando informações dos equipamentos: Laminador de Tiras a Frio, Recozimento N.º5 e N.º2, e Laminador de Encruamento N.º 2 e N.º1, a equipe de operação dos equipamentos também as utilizava. Estas informações eram visualizadas em forma de relatórios (tabelas e gráficos), podendo ser consultadas por período ou número do material. O hardware do WebLamFrio era um microcomputador convencional, não possuía qualquer tipo de redundância, isso significa que em caso de problemas não existia garantia da disponibilidade das páginas web.

Para o desenvolvimento destas páginas foram utilizadas as ferramentas Macromedia Dreamweaver MX, Macromedia Flash MX, Macromedia Fireworks MX, Borland C++ Builder 4 Enterprise Edition e Visual Basic 6. Os dados eram extraídos de base de dados: Oracle 7, Oracle 8i, Oracle 10G e Microsoft Access 97, e arquivos textos: extensão TXT e XML. A tecnologia utilizada para construção das páginas é HTML, ASP e XML, com scripts escritos em Java e VB. Algumas funcionalidades foram colocadas em componentes (DLLs) desenvolvidos pela própria equipe em Builder 5 e VB 6. Existiam também componentes de terceiros, eram eles: Chart FX IE 2000 (para construção de gráficos) e TiDate (para exibição do calendário). Não existia banco de dados dedicado para este servidor. As bases de dados acessadas eram as de produção.

#### **1.5 Energia e Transportes - Webiog**

O servidor chamado de Webiog era responsável pela hospedagem de páginas que atendiam as áreas de Águas, Energia, Utilidades e transporte, nele também residia algumas páginas da área de redução (Coqueria). O hardware do Webiog era um microcomputador convencional, não possuía qualquer tipo de redundância.

As informações publicadas eram extraídas dos bancos de dados e de arquivos textos que continham informações do processo e dos equipamentos das áreas citadas. As páginas do Webiog foram desenvolvidas em HTML, ASP e Flash utilizando scripts em Java e Visual Basic. A ferramenta Dreamweaver foi utilizada para construção do site, além do componente Chartfx e TChart.

Com uma base de dados confiável o Webiog auxiliava os analistas, das áreas atendidas, em pesquisas de tempo real e histórico.

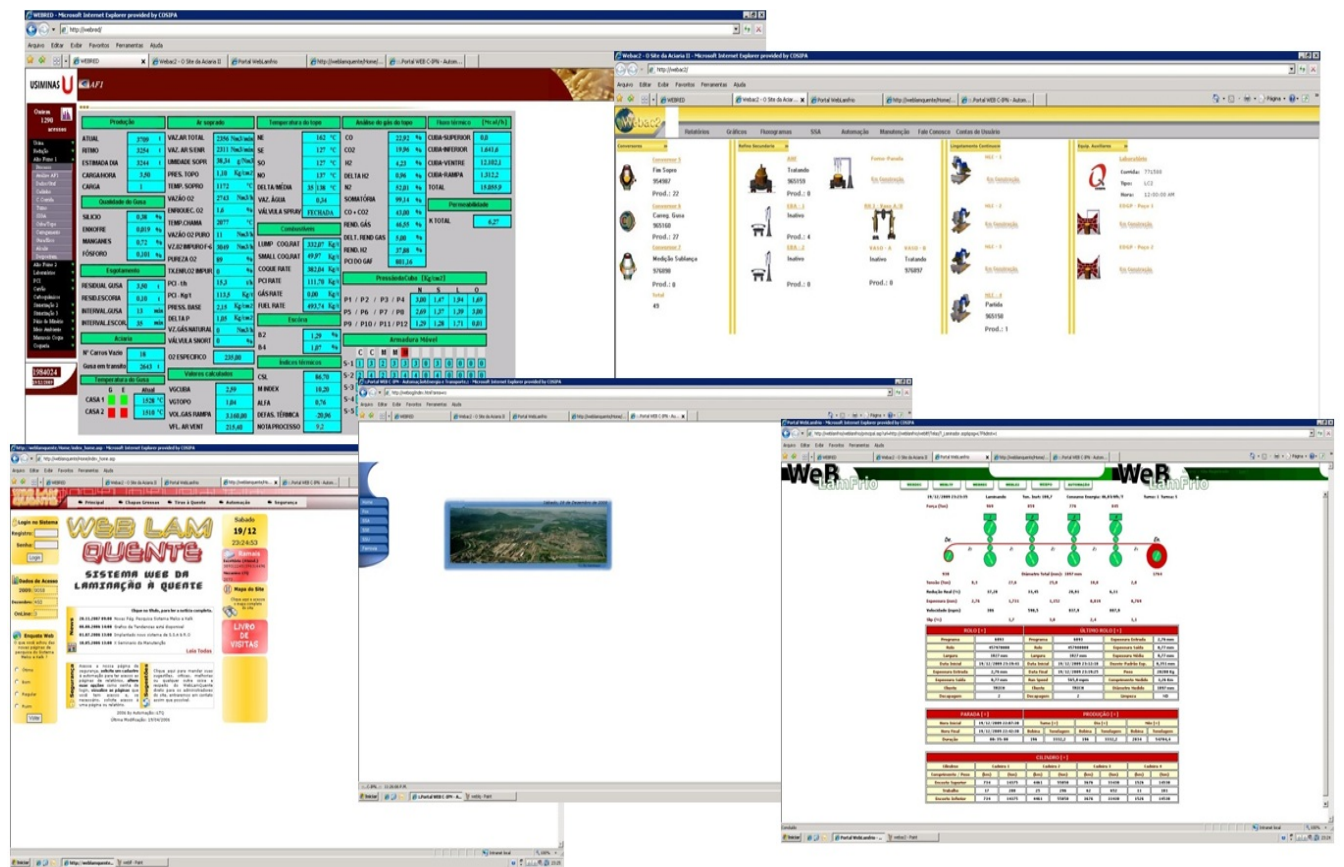

**Figura 1.** Antigas páginas das áreas.

16<sup>th</sup> Automation and Industrial IT Seminar

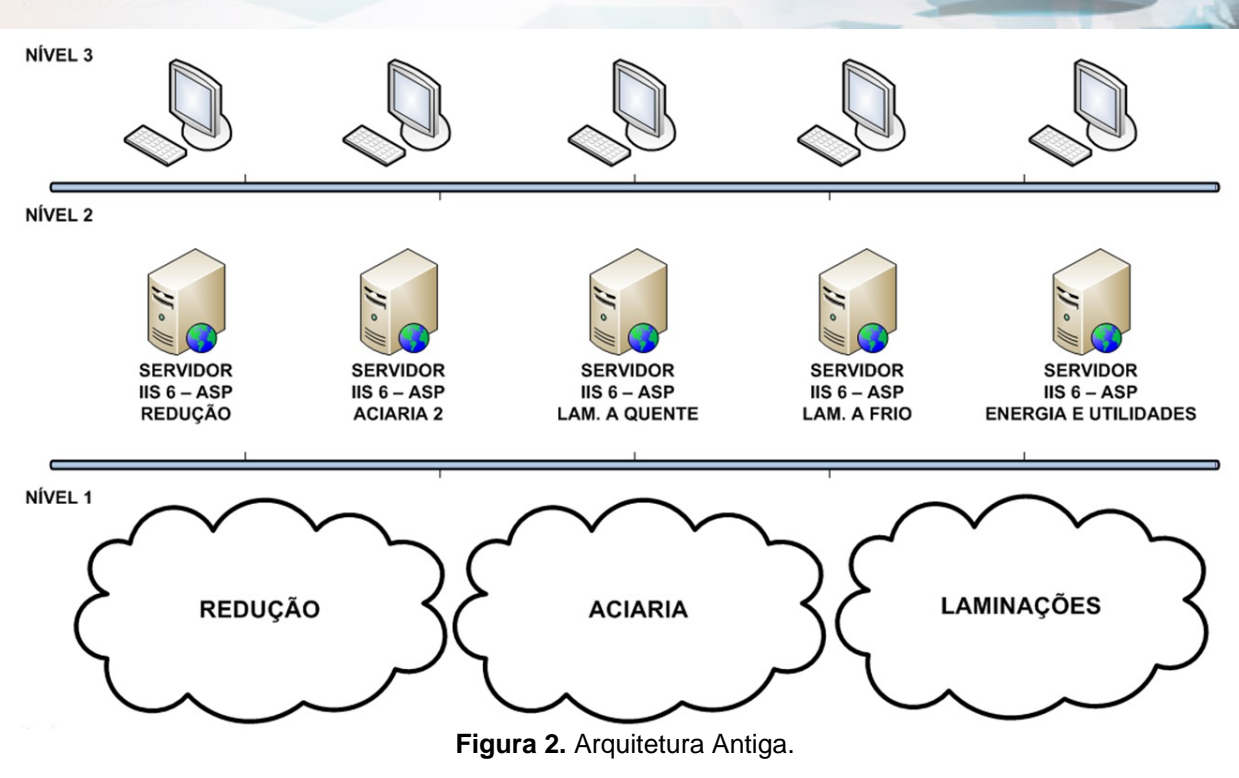

### **2 SOLUÇÃO**

#### **2.1 Visão Geral da Solução**

O Portal da Automação deve disponibilizar dados históricos e de tempo real das principais áreas da usina através da Intranet. O objetivo é integrar todos os sites já existentes da automação em um único portal, permitindo uma fácil integração com o usuário e melhorando o ambiente de desenvolvimento para a gerência de automação.

Para atingir tal objetivo foi criada uma infra-estrutura adequada para suportar o portal que é capaz de atender a todos os usuários da usina. O novo ambiente de produção prevê hospedagem de todas as páginas em um ambiente centralizado eliminando os servidores que existiam nas equipes de automação.

Para este desenvolvimento foi padronizado o Windows Sharepoint Services como front-end e as ferramentas de BI da Microsoft: Integration Services e Reporting Services, juntamento com as WebParts da Osisoft.

Em função desta centralização também foi criado um ambiente de desenvolvimento onde apenas são utilizadas as ferramentas definidas durante o desenvolvimento deste projeto. Todos os sites foram desenvolvidos nestas ferramentas visando a padronização do ambiente de desenvolvimento e garantindo no futuro uma administração centralizada e padronizada para melhorar o controle do conteúdo publicado nos sites e a adoção da identidade visual definida.

Todas as áreas da usina que possuíam páginas publicadas nos sites da automação foram contempladas neste projeto. O objetivo foi migrar todas as páginas existentes para o novo portal, utilizando as ferramentas definidas e reavaliando o formato e o conteúdo já publicado.

Ao término deste projeto todas as páginas existentes foram publicadas no novo ambiente seguindo uma única identidade visual e em uma estrutura capaz de suportar futuras implementações e a ampliação do conteúdo publicado.

16<sup>th</sup> Automation and Industrial IT Seminar

#### **2.2 Funcionalidades**

A seguir descrevem-se as principais funcionalidades que foram disponibilizadas no portal:

- interface única para acesso a todos os sites da automação de forma amigável e padronizada;
- gerenciamento do acesso ao conteúdo restrito do site em função da política de privacidade adotada;
- disponibilização de dados do processo em tempo real para o acompanhamento *on-line* da produção;
- disponibilização de dados históricos no formato de gráficos e relatórios;
- edição de parâmetros operacionais;
- gerenciamento dos níveis de permissão de acesso ao site por grupos de usuários;
- gerenciamento do nível de acesso ao conteúdo publicado através de "ferramentas para auditorias";
- disponibilização dos supervisórios na web através das licenças scada atualmente utilizadas;
- criação de uma camada de interface entre as páginas da automação e as tecnologias adotadas nas fábricas;
- administração e publicação dos documentos dos sistemas de automação; e
- criação de um canal de comunicação entre os usuários e a automação para o esclarecimento de dúvidas, acompanhamento e solicitações de serviço.

#### **2.3 Interligações com outros Sistemas**

O Portal da Automação possui integração com todos os sistemas legados dos equipamentos publicados no site. Esta interligação ocorre através do acesso às bases de dados, ou em alguns casos, através do acesso aos serviços disponibilizados por estes equipamentos, conforme Figura 3 .

O portal do Sistema Usiminas referencia o portal da automação, redirecionando o usuário de um portal para o outro.

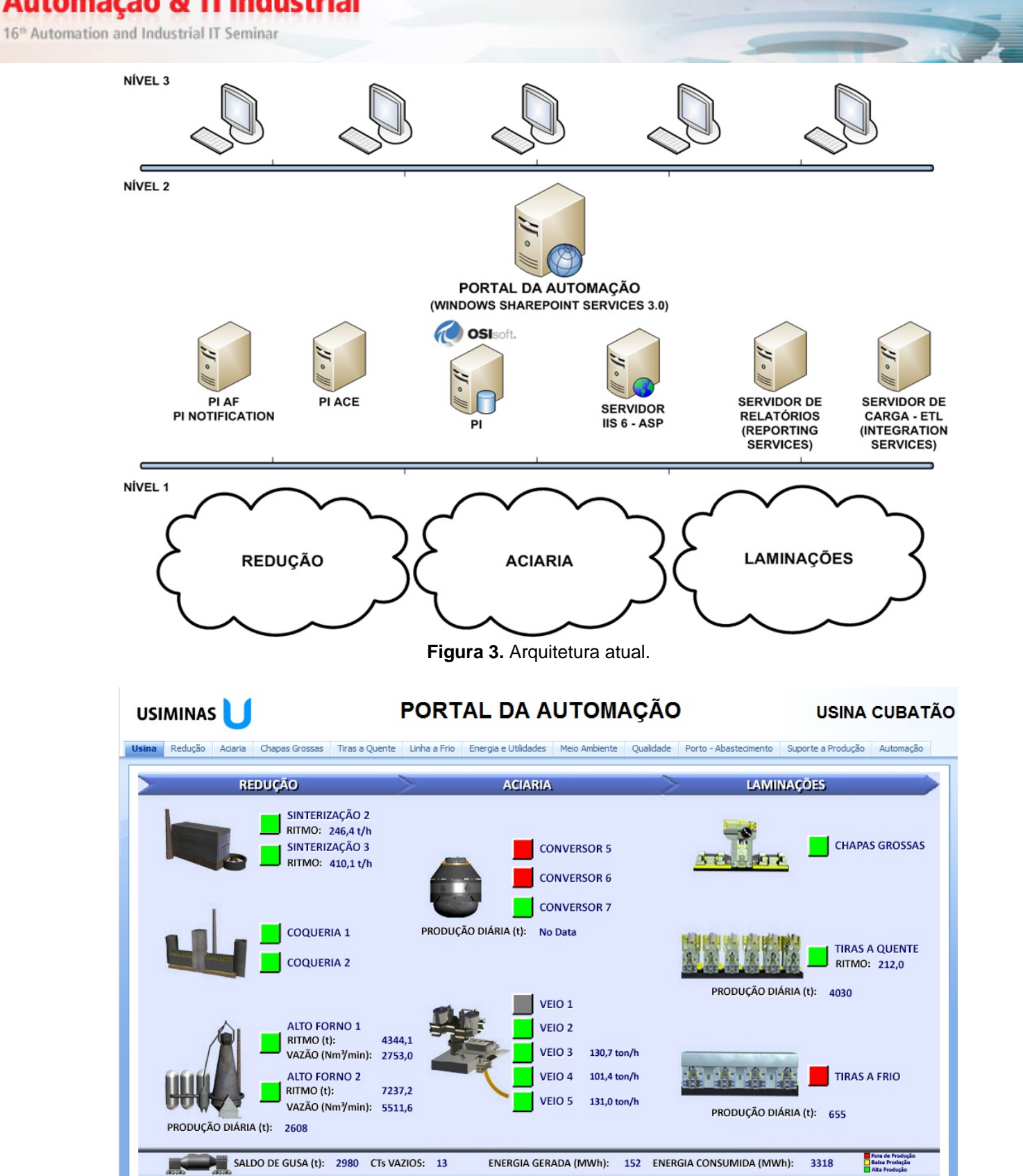

**Figura 4.** Portal da Automação.

16<sup>th</sup> Automation and Industrial IT Seminar

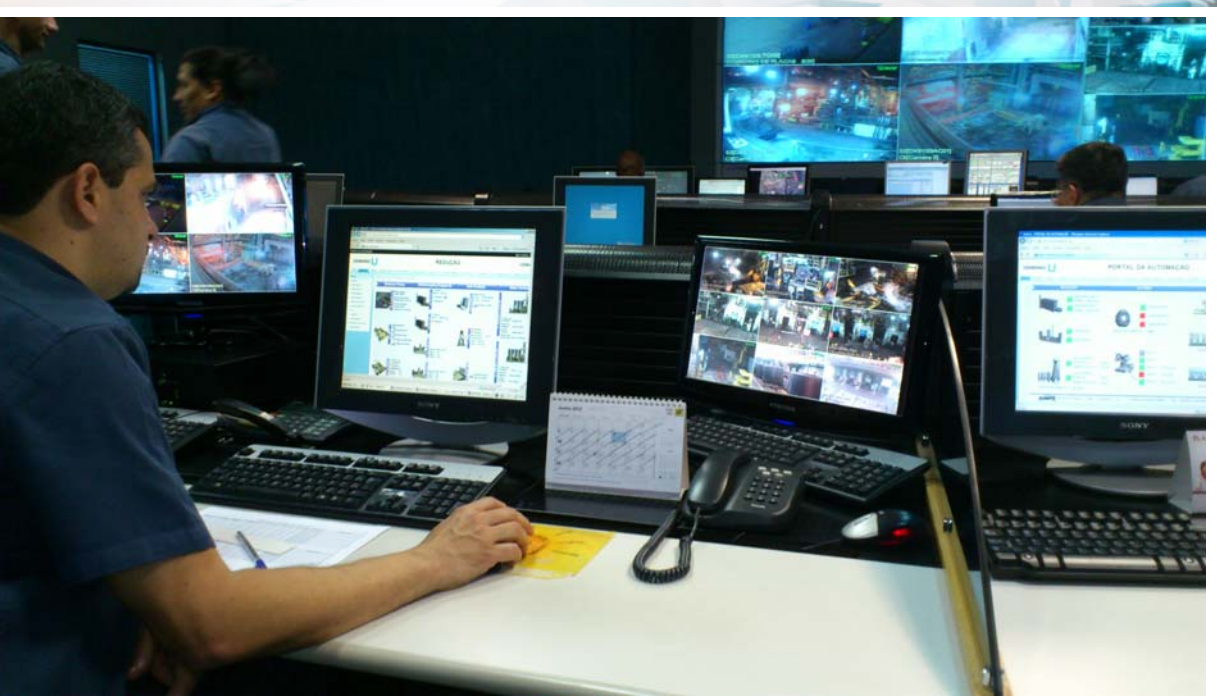

**Figura 5.** Centro de Controle Operacional - Usiminas - Usina Cubatão

vindo(a). André Oliveira Lima  $\triangledown$ 

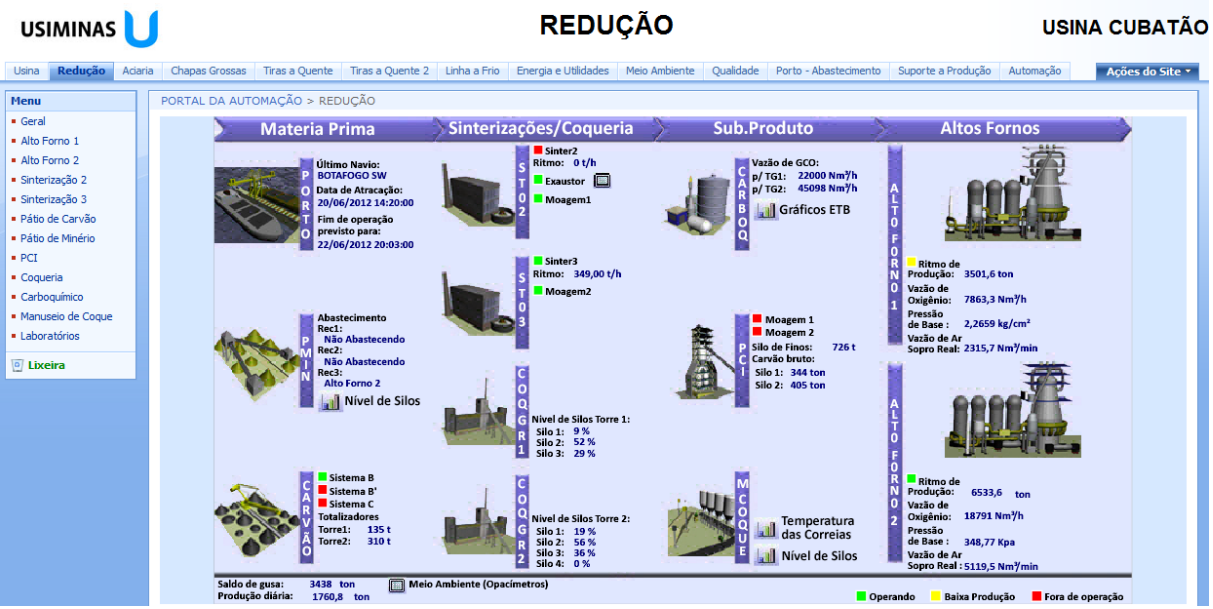

**Figura 6.** Tela principal da área de Redução.

16<sup>th</sup> Automation and Industrial IT Seminar

#### PORTAL DA AUTOMAÇÃO indo(a). André Oliveira Lima ▽ **REDUCÃO USIMINAS USINA CUBATÃO** sas | Tiras a Quente | Tiras a Quente 2 | Linha a Frio | Energia e Utilidades | Meio Ambiente | Qualidade | Porto - Abastecimento Usina Redução Acia Menu PORTAL DA AUTOMAÇÃO > REDUÇÃO  $Gera$ Coqueria - Grupo 1  $\overline{\phantom{a}}$  = Alto Forno 1  $\overline{m}$ **Service Control Dados Gerais** 34176 Nm<sup>3</sup>/h<br>1897 Nm<sup>3</sup>/h<br>19173 Nm3/h - Alto Forno 2 Nivel:  $32%$ **SAF BIA1/2** Sinterização 2 co - Gás Mi **CO BIA1/2** Sinterização 3 36246 Mealth . . . 30240 Mcall - Pátio de Carvão 1305 Nm3/h - Pátio de Minério .<br>Gás de Coq  $\bullet$  PCI **84128 M**  $\overline{P}$  $\vert$  Coqueria  $\vert$  = Carboquímico  $-26n$ -28 mmC<br>-27 mmC · Manuseio de Coque Laboratórios D Lixeira osicões ME/MD Bateria 3  $14$ ME 2: 36 MD1 29 CA<sub>2</sub> Bateria 2 **AV** Análise do Sincroni Bateria 1 Pressão:  $-159m$ mCa **N** Variáveis SSU - GAF/GCO **Figura 7.** Tela Principal da Área de Coqueria

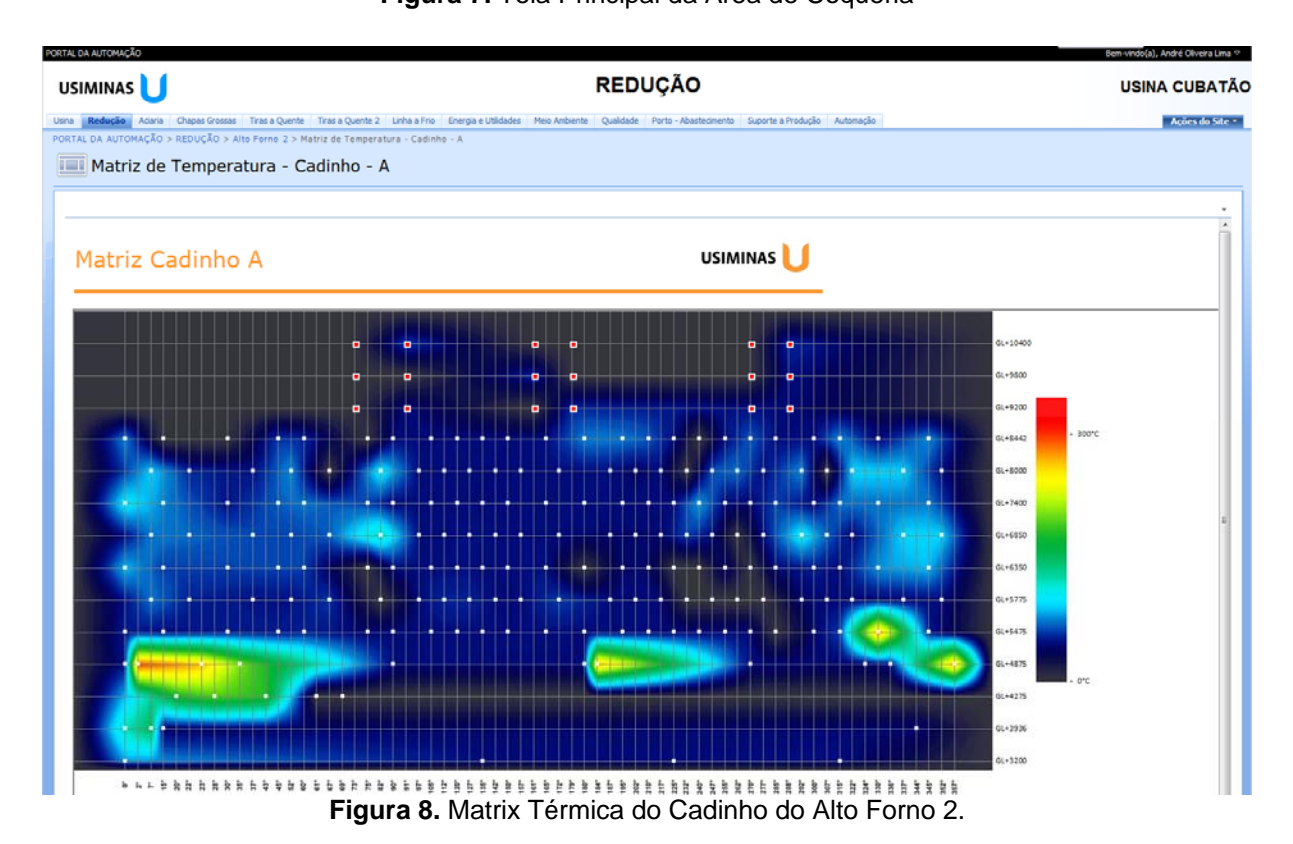

16<sup>th</sup> Automation and Industrial IT Seminar

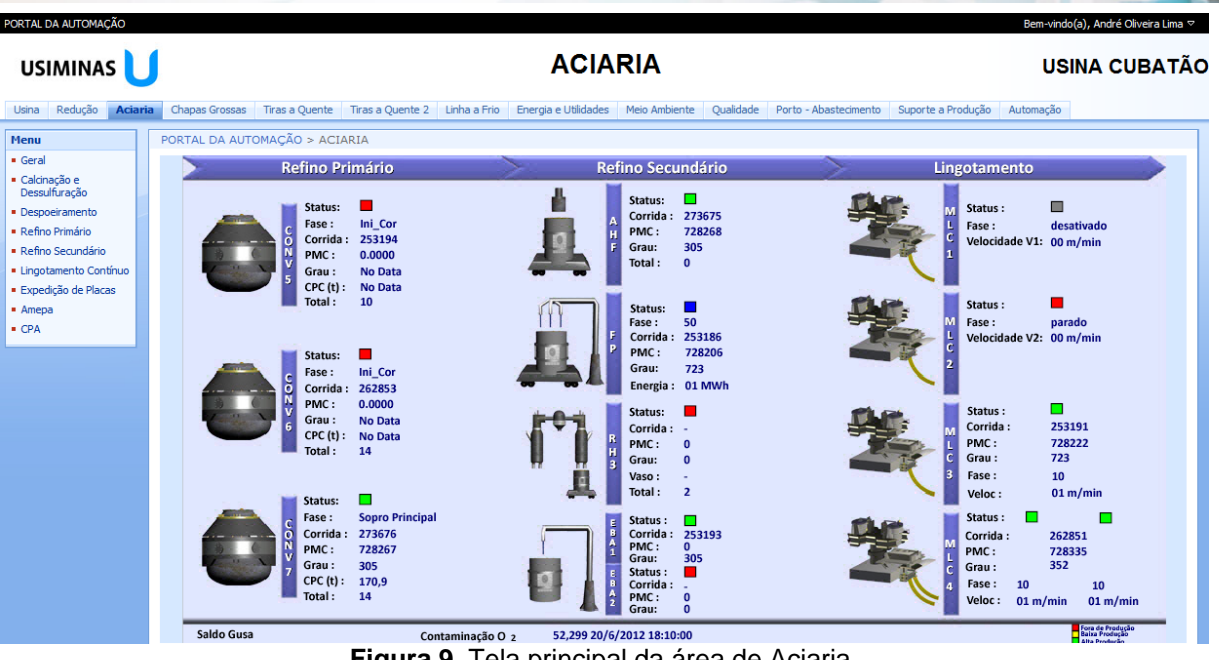

**Figura 9.** Tela principal da área de Aciaria.

| PORTAL DA AUTOMAÇÃO                                                  |                                                                                                    |                                                                 | Bem-vindo(a), André Oliveira Lima v |
|----------------------------------------------------------------------|----------------------------------------------------------------------------------------------------|-----------------------------------------------------------------|-------------------------------------|
| <b>USIMINAS</b>                                                      |                                                                                                    | <b>CHAPAS GROSSAS</b>                                           | <b>USINA CUBATÃO</b>                |
| Redução<br>Aciaria<br>Usina                                          | Tiras a Quente   Tiras a Quente 2   Linha a Frio   Energia e Utilidades   Meio Ambiente<br><b>Chapas Grossas</b>                                                                                                    | <b>Oualidade</b><br>Porto - Abastecimento<br>Suporte a Produção | Automação<br>Ações do Site *        |
| Menu                                                                 | PORTAL DA AUTOMAÇÃO > CHAPAS GROSSAS                                                                                                    |                                                                 |                                     |
| $\bullet$ Geral<br>$A$ cabamento                                     |                                                                                                    | <b>Laminador</b>                                                |                                     |
| · Laminação<br>· Tabela de Normas -<br>Ultrassom<br><b>D</b> Lixeira | <b>TEMP, ENTRADA</b><br>600 °C<br>TEMP. SAÍDA<br>912 °C<br><b>GUARDA ENTRADA</b><br>4006 mm<br><b>GUARDA SAÍDA</b><br>3233 mm<br>83,60 mm<br><b>PARAFUSO L.A.</b><br>PARAFUSO L.O.<br>83,40 mm<br><b>FORÇA CILINDRICA</b><br>42,000 Kton<br>-3427,000 A<br><b>CORRENTE DE CAMPO MS</b><br>-3396,000 A<br><b>CORRENTE DE CAMPO MI</b><br>COMPRIM. ESBOÇO<br>4,870 m<br>PRESSÃO DESCAMAÇÃO<br>156 Kgf/cm <sup>2</sup><br><b>Status</b><br>Voltar |                                                                 |                                     |

**Figura 10.** Tela principal da área de Laminação de Chapas Grossas.

16<sup>th</sup> Automation and Industrial IT Seminar

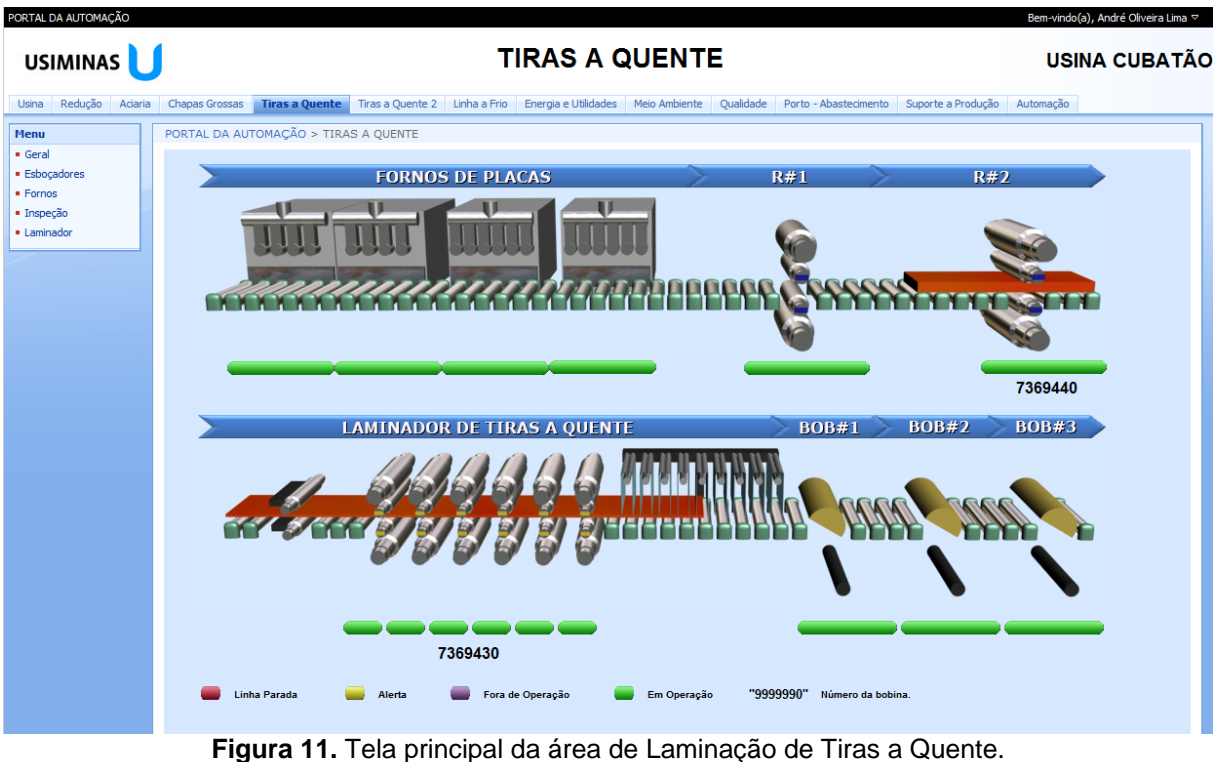

PORTAL DA AUTOMAÇÃO Bem-vindo(a), André Oliveira Lima  $\heartsuit$ **USIMINAS ENERGIA E UTILIDADES USINA CUBATÃO** Usina Redução Adaria Chapas Grossas Tiras a Quente Tiras a Quente 2 Linha a Frio Energia e Utilidades Meio Ambiente Qualidade Porto - Abastecimento Suporte a Produção Automação Apóces do Stite -PORTAL DA AUTOMAÇÃO > ENERGIA E UTILIDADES Menu  $\overline{\phantom{a}}$  Geral ÁGHAS UTILIDADES ENER - Águas Caldeira 1<br>Caldeira 2<br>Caldeira 4<br>Caldeira 5<br>Caldeira 6 Soprador 1 **TR** G Casômetro 125 Km<sup>3</sup><br>A Queima BGAF#3 : 580 dam<sup>3</sup><br>F Queima BGAF#2 : 810 dam<sup>3</sup> - Energia TRG<br>CB4<br>TR5 Soprador 2  $\bullet$  Utilidades **HHL** Soprador 4 Gerador 1 D Lixeira Gasô etro 10 Km<sup>.</sup> TRQ1 U5A2<br>TRQ2 TRAF2<br>PCI U5A1 **H**<br>A<br>2  $001$  dam<sup>3</sup> Queima BBP: Geral (Dia): 2.343 MWh Argônio STALAC7 F. Panela (Dia): 039 MWh<br>LTF (Dia): 075 MWh<br>LTQ (Dia): 327 MWh<br>LCG (Dia): 154 MWh Consumo AC2 : 52 Nm<sup>3</sup>/h Gás natural Mist. GN+NI Mist. GN+GAF CB1<br>STRAL<br>PC2 Consumo total: 22202 Nm<sup>2</sup>/h Total (Dia): 179,61 MWh Oxigênio CTE Atual:<br>TRT (Dia) : 15 MW Produção FOX 6 : 21.963 m<sup>3</sup> **RAC**  $n - 1$ 097 MWh TRT (Mês): 4.204 MWh Nitrogênio Recozimento 5<br>Aciaria 2 Alto Forno 1<br>Alto Forno 2 **THE** AC2 - RH<br>STALIN<br>ETAL FORNO PANELA Ar comprimido ľ  $\frac{A}{R}$ SC3 - MLC3<br>SC5 - CV 7 / MLC4  $\mathbf{q}$ 

**Figura 12.** Tela principal da área de Energia e Utilidades.

Operando Parado

16<sup>th</sup> Automation and Industrial IT Seminar

PORTAL DA AUTOMACÃO

**USIMINAS** 

#### **REDUCÃO**

n-vindo(a), André Oliveira Lima  $\heartsuit$ **USINA CUBATÃO** 

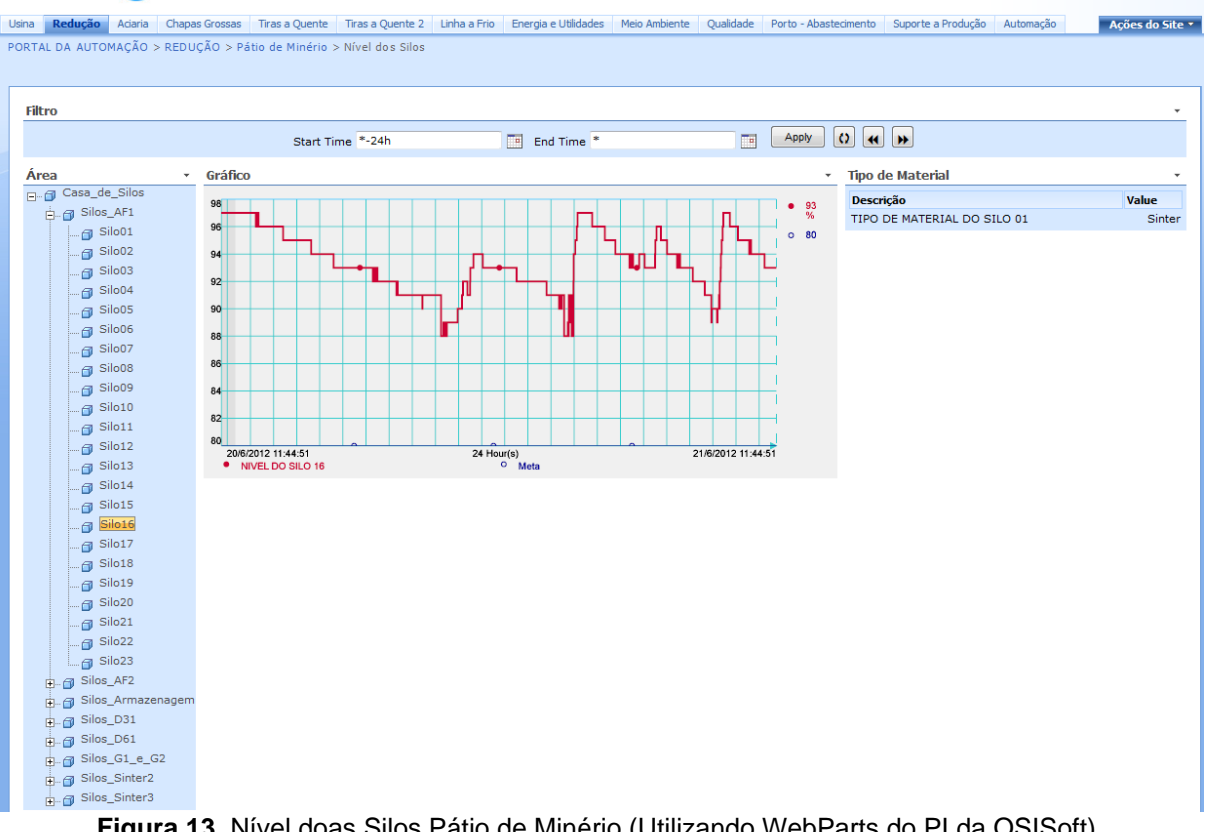

**Figura 13.** Nível doas Silos Pátio de Minério (Utilizando WebParts do PI da OSISoft).

|                                                                                                   |                           |               |              |                |                   |                 |                    |                      |                    |                     |                                                                                                    |                    |                   | Bem-vindo(a), André Oliveira Lima ▽ |
|---------------------------------------------------------------------------------------------------|---------------------------|---------------|--------------|----------------|-------------------|-----------------|--------------------|----------------------|--------------------|---------------------|----------------------------------------------------------------------------------------------------|--------------------|-------------------|-------------------------------------|
| <b>USIMINAS</b>                                                                                   |                           |               |              |                |                   |                 |                    | <b>REDUÇÃO</b>       |                    |                     |                                                                                                    |                    |                   | <b>USINA CUBATÃO</b>                |
| Redução<br>Aciaria                                                                                |                           |               |              |                |                   |                 |                    |                      |                    |                     | Chapas Grossas Tiras a Quente Tiras a Quente 2 Linha a Frio Energia e Utilidades Meio Ambiente Qualidade Porto - Abastecimento | Suporte a Produção | Automação         | Ações do Site                       |
| PORTAL DA AUTOMAÇÃO > REDUÇÃO > Alto Forno 2 > Análise Física - Sinter 3                          |                           |               |              |                |                   |                 |                    |                      |                    |                     |                                                                                                    |                    |                   |                                     |
| Análise Física - Sinter 3                                                                         |                           |               |              |                |                   |                 |                    |                      |                    |                     |                                                                                                    |                    |                   |                                     |
|                                                                                                   |                           |               |              |                |                   |                 |                    |                      |                    |                     |                                                                                                    |                    |                   |                                     |
|                                                                                                   |                           |               |              |                |                   |                 |                    |                      |                    |                     |                                                                                                    |                    |                   | ٠                                   |
| Ações $\bullet$   $\bullet$   $\parallel$   $\parallel$   $\parallel$   $\parallel$   $\parallel$ |                           | $det$ $  $    |              |                | Localizar Próximo | 100%            |                    | $\blacktriangledown$ |                    |                     |                                                                                                    |                    |                   |                                     |
|                                                                                                   |                           |               |              |                |                   |                 |                    |                      |                    |                     |                                                                                                    |                    | <b>Parâmetros</b> |                                     |
| Análises Física                                                                                   |                           |               |              |                |                   |                 |                    |                      |                    |                     | <b>USIMINAS</b>                                                                                                    | Data               |                   |                                     |
|                                                                                                   |                           |               |              |                |                   |                 |                    |                      |                    |                     |                                                                                                    |                    | 21/6/2012         | ■                                   |
| Data: 21/06/2012                                                                                  |                           |               |              |                |                   |                 |                    |                      |                    |                     |                                                                                                    |                    |                   |                                     |
|                                                                                                   |                           |               |              |                |                   |                 |                    |                      |                    |                     |                                                                                                    |                    |                   |                                     |
|                                                                                                   |                           |               |              |                |                   |                 |                    |                      |                    |                     |                                                                                                    |                    |                   |                                     |
|                                                                                                   | <b>Média Dia Anterior</b> | >38.1<br>0.85 | 25,4<br>9.44 | 9,52<br>53.68  | 4,76<br>28.65     | < 4.76<br>7.12  | <b>ST</b><br>85.50 | <b>TUMBLER</b>       | <b>TM</b><br>15.79 | <b>RDI</b><br>12.70 |                                                                                                    |                    |                   |                                     |
| <b>Data</b>                                                                                       | <b>Turno</b>              |               |              |                |                   |                 |                    |                      |                    | <b>RDI</b>          |                                                                                                    |                    |                   |                                     |
| 21/06/2012 00:23:00                                                                               | s                         | >38,1<br>0.55 | 25,4<br>6.39 | 9,52<br>41.42  | 4,76<br>40.33     | < 4,76<br>11.31 | <b>ST</b>          | <b>TUMBLER</b>       | TM.<br>13.16       |                     |                                                                                                    |                    |                   |                                     |
| 21/06/2012 06:44:00                                                                               | s                         |               | 5.27         | 45.16          | 39.32             | 10.26           |                    |                      | 12.94              |                     |                                                                                                    |                    |                   |                                     |
| 21/06/2012 10:57:00                                                                               | T.                        | 0.15          | 5.39         | 47.15          | 38.52             | 8.78            | 86.50              |                      | 13.34              |                     |                                                                                                    |                    |                   |                                     |
|                                                                                                   |                           |               |              |                |                   |                 |                    |                      |                    |                     |                                                                                                    |                    |                   |                                     |
| <b>MÉDIA</b>                                                                                      |                           | 0.35          | 5.68         | 44.58          | 39.39             | 10.12           | 86.50              |                      | 13.15              |                     |                                                                                                    |                    |                   |                                     |
| <b>MÁXIMO</b><br><b>MÍNIMO</b>                                                                    |                           | 0.55          | 6.39<br>5.27 | 47.15<br>41.42 | 40.33<br>38.52    | 11.31<br>8.78   | 86.50<br>86.50     |                      | 13.34<br>12.94     |                     |                                                                                                    |                    |                   |                                     |
| <b>DESVIO PADRÃO</b>                                                                              |                           | 0.15<br>0.28  | 0.61         | 2.91           | 0.91              | 1.27            |                    |                      | 0.20               |                     |                                                                                                    |                    |                   |                                     |

**Figura 14.** Sinter 3 - Análise Física do Sinter (Utilizando Reporting Services).

#### **3 CONCLUSÃO**

Originalmente, possuíamos diversos sites, cada qual com suas implementações e componentes. O desenvolvimento era realizado de maneira

16<sup>th</sup> Automation and Industrial IT Seminar

despadronizada, ou seja, diversas ferramentas e linguagens eram utilizadas e não havia uma interface de apresentação padrão das informações, ficando a critério do desenvolvedor o *lay-out* das páginas, relatórios e gráficos dos processos.

Com esta nova arquitetura implantada, puderam-se estabelecer padrões no desenvolvimento de novas páginas e na migração das páginas existentes nos sites anteriores, para isso, fazendo o uso de uma única ferramenta de desenvolvimento, uma única linguagem de programação, componentes gráficos e definição dos lay-out de apresentação.

Esta nova arquitetura proporcionou, sob o ponto de vista do desenvolvedor, maior agilidade durante o desenvolvimento e diminuição no tempo de publicação, além de controle sobre conteúdo publicado.

Do ponto de vista do usuário, esta permitiu que todo o acesso fosse centralizado, através de um único endereço web, no qual todas as informações dos processos foram disponibilizadas, permitindo que técnicos, analistas e engenheiros realizassem suas análises sobre os processos e equipamentos sob suas responsabilidades.

#### **Agradecimentos**

Equipes de automação da Usiminas.